# **Transports**

# **Préparer votre départ**

### **VENIR EN FRANCE**

#### • **Venir en train**

Les trains des grandes lignes arrivent à Paris dans les Gare d'Austerlitz, Gare de Bercy, Gare de l'Est, Gare de Lyon, Gare Montparnasse, Gare du Nord et Gare Saint-Lazare.

Pour acheter des billets de train, consultez le site de **la SNCF**, la société nationale des chemins de fer français.

#### • **Venir en avion**

Il existe deux aéroports internationaux à Paris :

#### **Aéroport de Paris-Charles-de-Gaulle (CDG)**

Cet aéroport est situé au nord-est de la ville. Il compte trois terminaux (T1, T2, T3). Pour vous rendre d'un terminal à l'autre, vous pouvez emprunter le métro automatique gratuit CDGVAL.

Pour rejoindre Paris vous pouvez :

• Emprunter le RER B. Il s'agit de l'un des moyens de transport le moins cher pour se rendre à l'aéroport depuis Paris et en revenir. Il dessert Paris et sa banlieue. Comptez environ 35-40 minutes de temps de parcours entre Paris-Gare du Nord et Roissy – CDG.

Le billet aller-simple est à environ 11,40€. Le pass Navigo peut être utilisé sur ce parcours.

• Emprunter le bus : Roissybus assure la liaison entre Paris (Opéra) et l'Aéroport Charles-de-Gaulle. Tous les terminaux sont desservis.

Le prix d'un billet est de 11,50€ et le pass Navigo est accepté. Pour plus d'informations et pour acheter vos billets, consultez le site de **Paris aéroports**.

#### **Aéroport international d'Orly**

Cet aéroport est situé au sud-ouest de Paris et se compose de plusieurs terminaux, Orly 1, 2, 3 et 4. Pour rejoindre Paris, vous pouvez :

• Emprunter la navette Orlyval jusqu'à la station Antony puis le RER B

• Emprunter le bus : Orlybus est une ligne d'autobus express qui relie Orly à Denfert-Rochereau (Sud de Paris). La fréquence de passage est d'environ toutes les 10 à 20 minutes pour un temps de trajet d'environ 35 minutes.

Le tarif du billet est fixé à 11,20€ en 2023 et le pass Navigo est valable. Pour plus d'informations et pour acheter vos billets, consultez le site de Paris aéroports.

# **À votre arrivée**

### **SE DÉPLACER EN RÉGION PARISIENNE**

#### • **Metro, RER et bus**

La région parisienne est divisée en 5 zones. La zone 1 correspond à Paris, et les zones 2, 3, 4, et 5 à la périphérie. **Voir la carte** 

Pour faciliter la préparation de vos trajets, vous pouvez utiliser le site **Vianavigo** ou l'application **City Mapper** Pour plus d'informations sur l'achat de tickets à l'unité Navigo liberté+, **visitez le site de la RATP** 

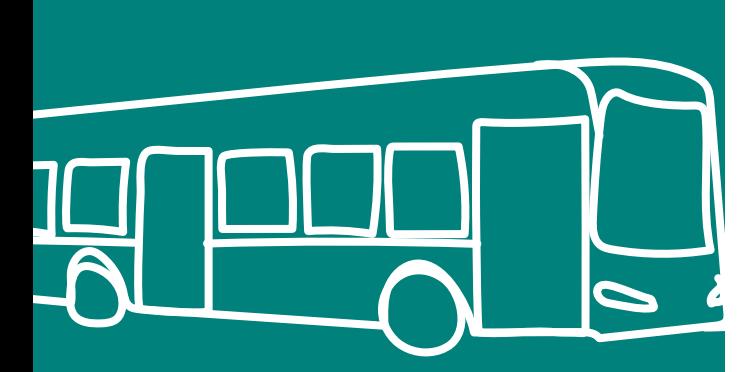

# Deux types d'abonnement existent :

#### • **Forfait Imagine'R**

Destiné aux étudiants de moins de 26 ans pour l'ensemble des zones 1 à 5.

Tarif en vigueur en 2023 : 3650 € + 8€ de frais de dossier (abonnement de 12 mois).

#### • **Forfaits Navigo**

Disponible à la semaine au mois ou à l'année. Exemples de tarifs en vigueur en 2023 : Zones 1 à 5 : 30 €/semaine ou 84,10 €/mois

Pour les cartes Navigo et Imagine'R, vous pouvez souscrire à un abonnement en ligne sur le **site Navigo**.

#### • **En vélo**

#### • Vélib

Les vélos en libre service sont devenus un moyen de transport incontournable à Paris. Pour plus d'informations, **consultez le site velib'**

#### • Zoov

Dans le sud de Paris, la startup ZooV a déployé 500 vélos électriques et une quarantaine de stations. **Téléchargez l'application** pour trouver un vélo disponible et connaître le prix de votre trajet

## **SE DÉPLACER EN FRANCE**

#### • **En train**

Le réseau ferré en France est vaste et dense. Le TGV (Train Grande Vitesse) permet de parcourir de longues distances en peu de temps. Les trains Intercités sont des lignes nationales qui ne roulent pas à grande vitesse ; le coût du trajet est donc plus économique. Enfin, les TER sont les trains et autocars régionaux. De nombreuses cartes de réduction existent, ainsi que des TGV low-cost : les Ouigo

#### **Renseignez-vous sur le site de la SNCF**

#### • **Bus**

Pour des trajets nationaux et internationaux à bas coût, vous pouvez considérer les voyages en bus. Exemple : **Flixbus**, **Ouibus**

#### • **Covoiturage**

Le covoiturage est un moyen pratique et économique de vous déplacer en France.

Vous pouvez notamment consulter les sites spécialisés **Blablacar** et **Freecovoiturage**.

### **LES TRANSPORTS SUR L'AGGLOMERATION PARIS-SACLAY**

Plusieurs bus desservent les communes de l'agglomération de Paris-Saclay selon que vous vous trouvez sur le « Plateau » de Saclay ou dans la « vallée »

• Le « plateau » de Saclay plusieurs bus relient le plateau de Saclay aux communes environnantes et le campus « vallée » d'Orsay : bus 9, bus 7, bus 14, bus 11 et le bus 91.06

• Le campus « vallée » d'Orsay : les bus 6 et 7 vous permettra de vous rendre sur le « Plateau d'Orsay »

### **PERMIS DE CONDUIRE**

#### • **Permis de conduire délivré par un état de l'espace économique européen (EEE)**

Vous pouvez conduire en France avec votre permis européen tant qu'il est en cours de validité.

#### • **Permis de conduire délivré par un état hors de l'espace économique européenn (EEE)**

Vous pouvez conduire avec votre permis pour un court séjour (inférieur à 185 jours) ou pendant 1 an à partir de l'acquisition de votre résidence normale.

#### **Pour continuer à conduire en France à l'issue de ce délai :**

• Si votre pays est signataire d'un accord avec la France, vous devez échanger votre permis pour un permis de conduire français. Cet échange gratuit s'effectue en ligne sur le site https://permisdeconduire.ants.gouv.fr/

• Si votre permis n'est pas échangeable, vous devez passer l'examen du permis de conduire français.

Plus d'informations sur le site **officiel de l'administration française.**

# **À la fin de votre séjour**

# **RÉSILIER OU SUSPENDRE VOTRE ABONNEMENT NAVIGO ANNUEL**

Vous pouvez résilier votre abonnement Navigo annuel à tout moment :

- Par Internet depuis votre espace personnel Navigo
- Sur présentation du pass Navigo Annuel dans une agence commerciale

• Par lettre recommandée avec accusé de réception adressée à l'Agence Navigo Annuel.

Si vous vous absentez pendant une période déterminée vous pouvez également **suspendre votre Navigo Annuel.**

# **Lexique**

P 39

**TER :** train express régional

**TGV :** train grande vitesse

**RER :** Les RER sont des trains de banlieue qui relient la ville de Paris avec les banlieues environnantes. Les 5 différentes lignes sont désignées par des lettres A, B, C, D et E.